#### **ΤΕΙ ΘΕΣΣΑΛΙΑΣ**

**ΤΜΗΜΑ ΛΟΓΙΣΤΙΚΗΣ & ΧΡΗΜΑΤΟΟΙΚΟΝΟΜΙΚΗΣ**

### **ΑΝΑΛΥΤΙΚΟ ΔΙΑΓΡΑΜΜΑ ΜΕΛΕΤΗΣ ΕΙΣΑΓΩΓΗ ΣΤΗ ΠΛΗΡΟΦΟΡΙΚΗ**

**ΑΚ. ΕΤΟΣ 2014-15 ( Χ.Ε)** 

# **ΜΑΘΗΜΑ : Εισαγωγή στη Πληροφορική (Εργ) ( Α΄ΕΞ)**

## **ΔΙΔΑΣΚΩΝ ΚΑΘΗΓΗΤΗΣ : ΒΥΡΩΝ ΔΑΜΑΣΙΩΤΗΣ, ΠΑΡΑΣΚΕΥΗ ΤΣΟΥΤΣΑ**

# **ΕΒΔ. ΗΜ/ΝΙΑ ΧΡΟΝΟΔΙΑΓΡΑΜΜΑ ΜΕΛΕΤΗΣ -ΔΙΑΡΘΩΣΗ ΤΗΣ ΥΛΗΣ ΔΙΔΑΣΚΟΜΕΝΗ ΥΛΗ ( Σύμφωνα με το Πρόγραμμα Σπουδών) Εργαστήριο 1ο** 1. Ενημέρωση για το τι είναι ο dionysos, Δηλώσεις μαθημάτων στο πρόγραμμα γραμματείας, δηλώσεις εργαστηρίων, ηλεκτρονική δήλωση συγγραμμάτων κτλ. Επίσης διαδικασία απόκτησης και απόκτηση λογαριασμού email στο teilar. Διαχείριση αρχείων στα **Windows** a. Δημιουργία φακέλου b. Επιλογή αρχείων, φακέλων c. Αντιγραφή, μετακίνηση αρχείων – φακέλων d. Διαγραφή επαναφορά αρχείων φακέλων e. Αναζήτηση αρχείων **2. Συμπίεση, αποσυμπίεση αρχείων φακέλων (πχ. Ενσωματωμένο στα windows, WinRAR)** 3. Internet a. Ορισμός – Υπηρεσίες b. www, Προγράμματα πλοήγησης c. Αγαπημένα d. Ιστορικό e. Αποθήκευση ιστοσελίδων f. Χρήση μηχανών αναζήτησης i. Απλή ii. Για προχωρημένους **Εργαστήριο 2ο** 1. Ηλεκτρονικό ταχυδρομείο a. Web mail – κλασικό ταχυδρομείο b. Απόκτηση λογαριασμού web mail teilar.gr c. Αποστολή, λήψη μηνυμάτων (webmail teilar: http://myweb.teilar.gr) d. Επισύναψη αρχείων 2. Περιβάλλον e-class [\(http://e-class.teilar.gr\)](http://e-class.teilar.gr/)

#### **ΑΝΑΛΥΤΙΚΟ ΔΙΑΓΡΑΜΜΑ ΜΕΛΕΤΗΣ**

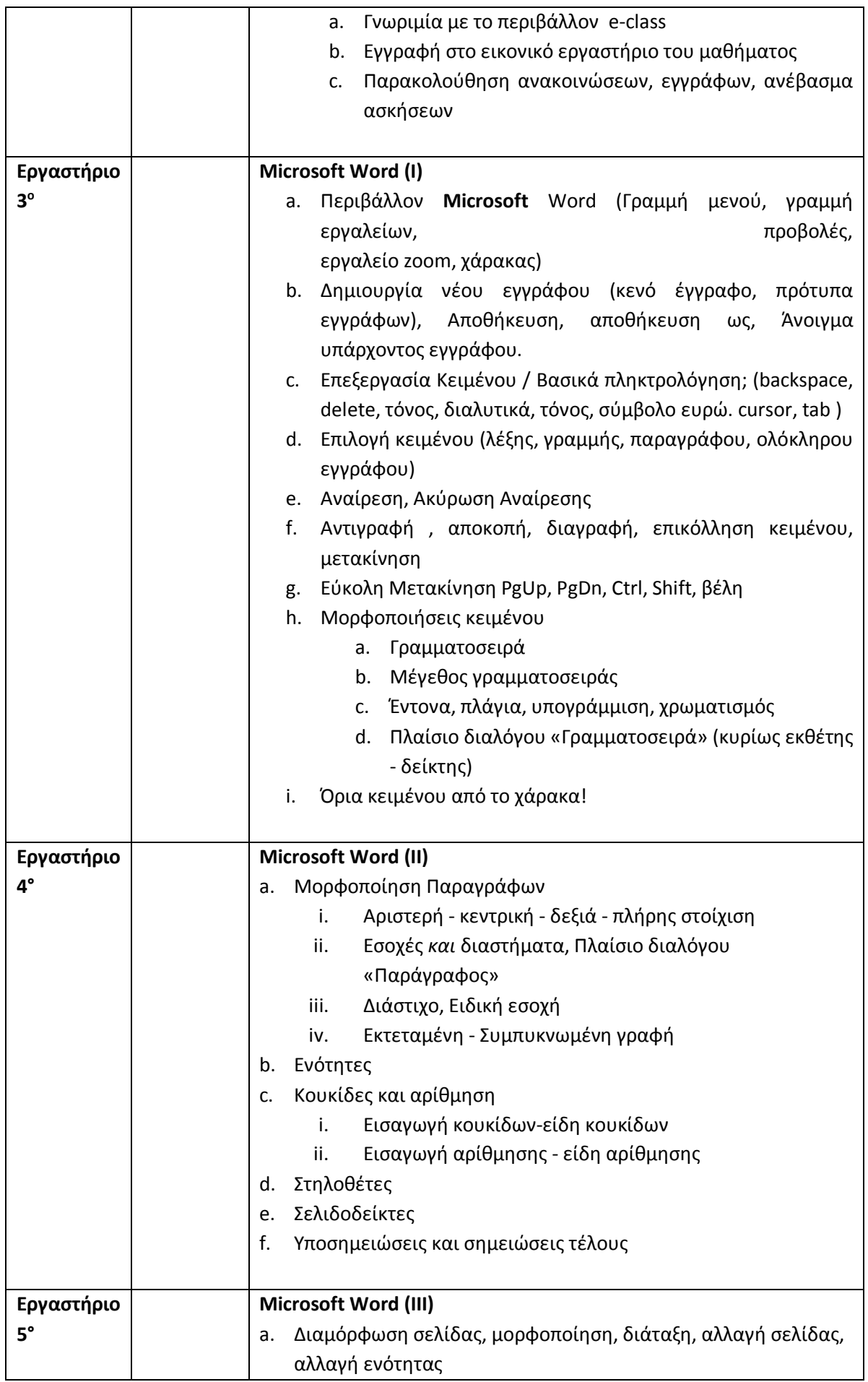

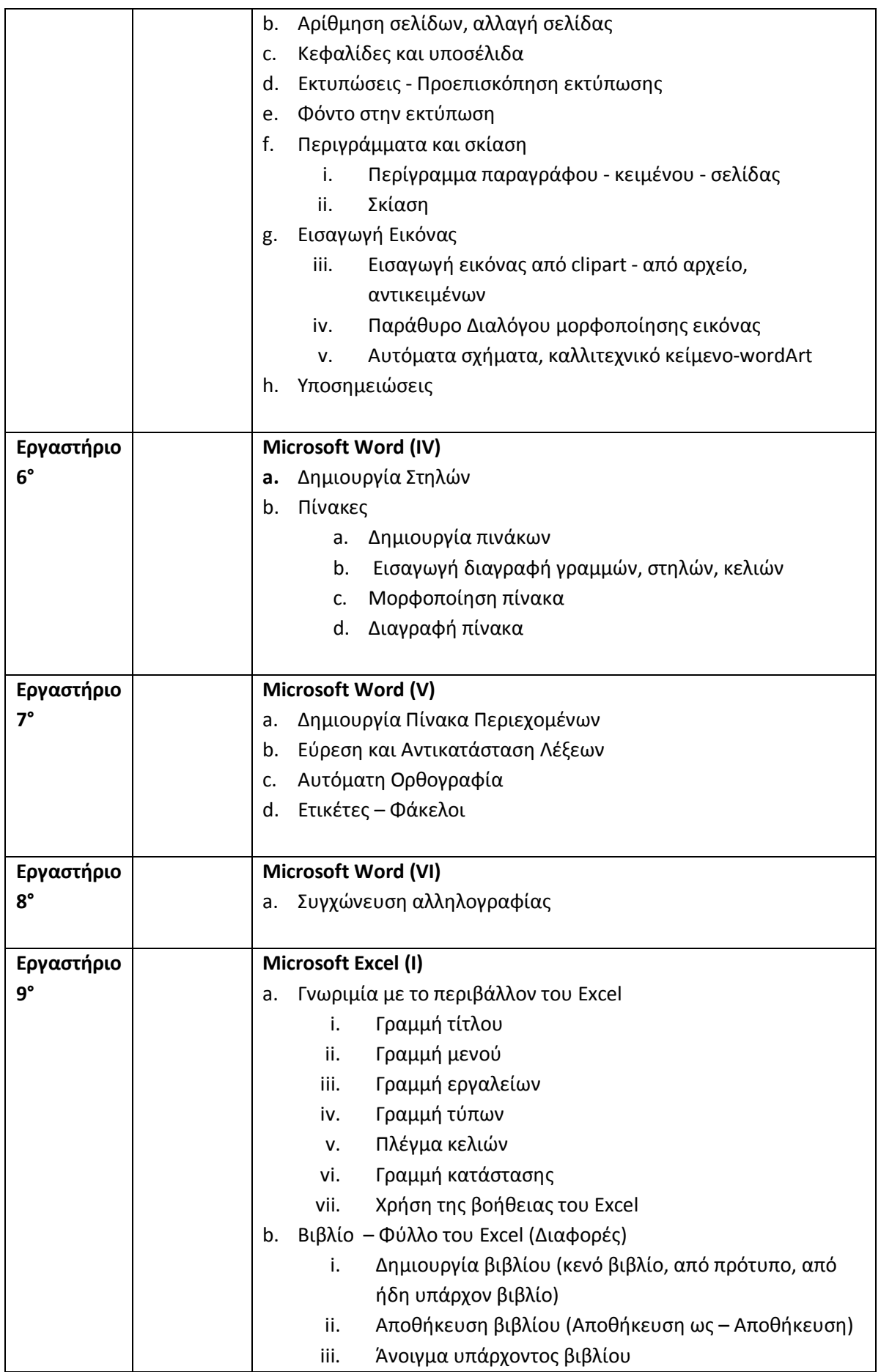

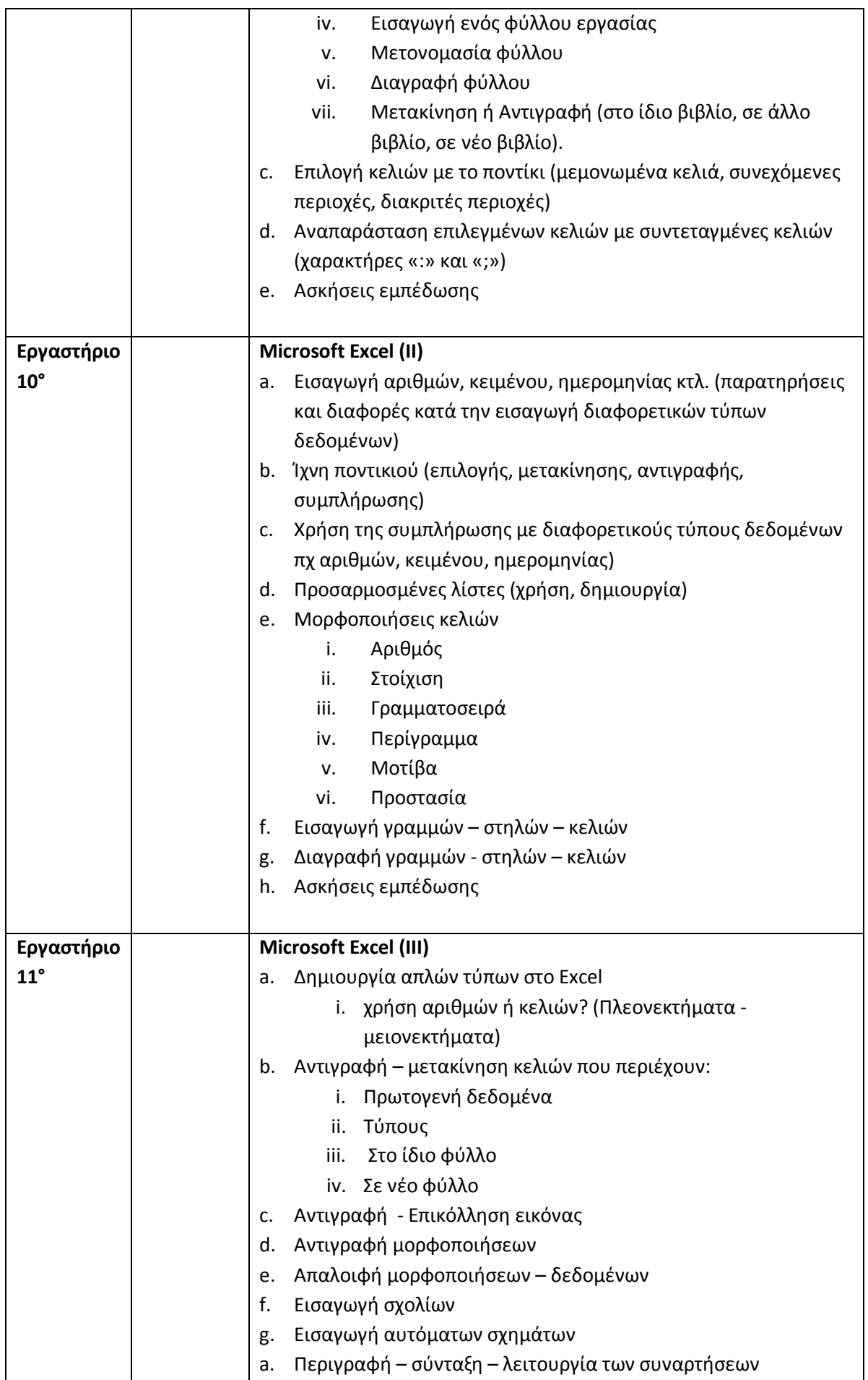

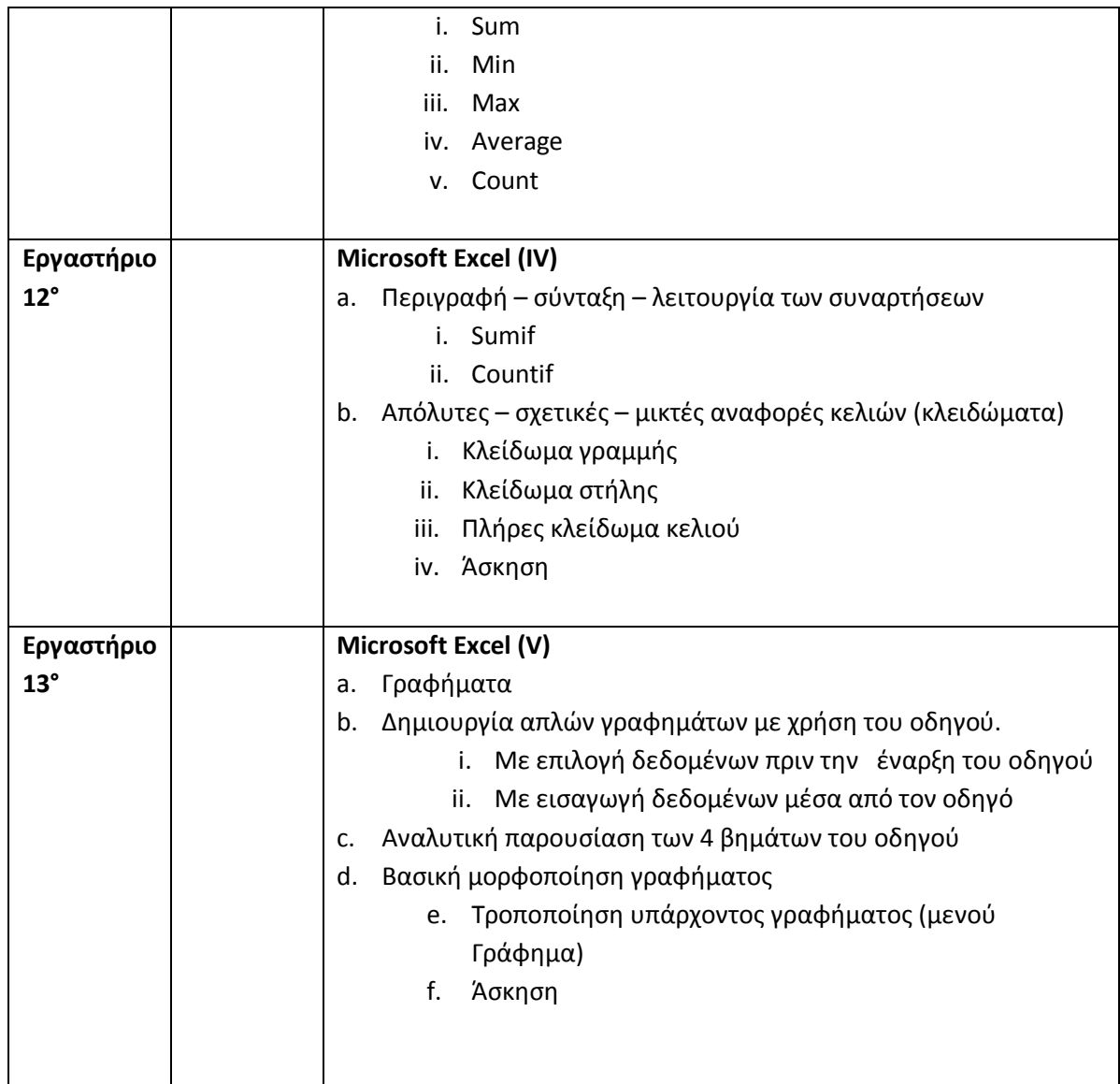

# **ΒΙΒΛΙΟΓΡΑΦΙΑ**

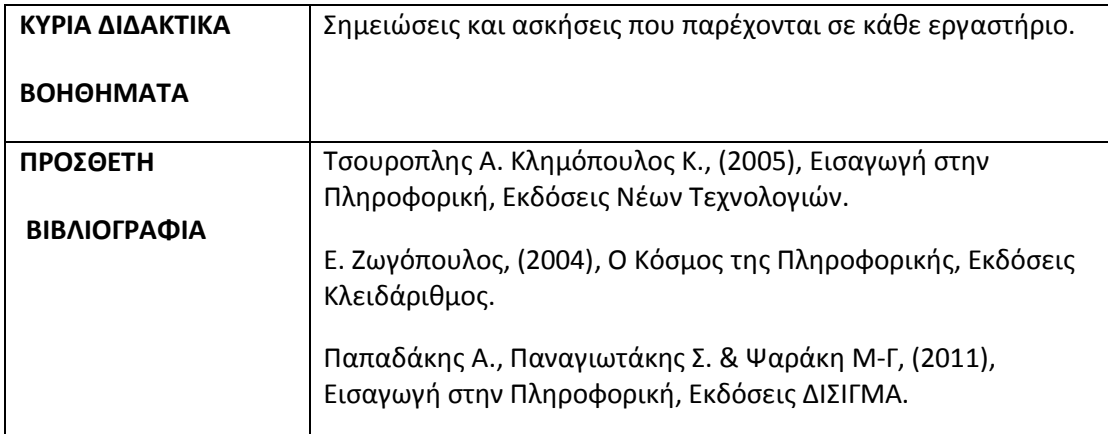

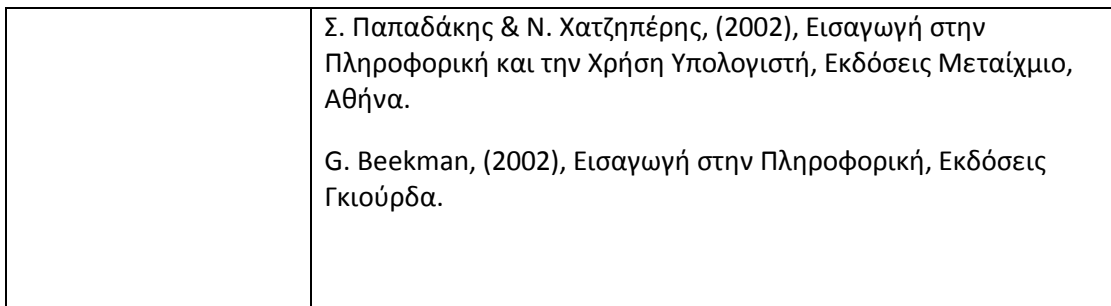